# **pixbet ofertas**

- 1. pixbet ofertas
- 2. pixbet ofertas :bet bonus de cadastro
- 3. pixbet ofertas :jogar buraco online

# **pixbet ofertas**

#### Resumo:

**pixbet ofertas : Bem-vindo ao pódio das apostas em mka.arq.br! Registre-se hoje e receba um bônus de campeão para começar a ganhar troféus!**  contente:

O handicap asitico um mercado que excluiu o empate das possibilidades de resultado em pixbet ofertas esportes com trs entradas (como o futebol). Ou seja: s possvel ter a vitria, seja do time A ou do time B.

22 de fev. de 2024

No Handicap Asitico, diferentemente do Handicap Europeu, existem linhas quebradas e linhas cheias. Ou seja, h a possibilidade de ganhar ou perder a aposta, mas tambm h como ganhar ou perder parcialmente o valor apostado.

As apostas com handicap asitico so uma forma de apostar no futebol em pixbet ofertas que as equipes so prejudicadas de acordo com pixbet ofertas forma, de modo que uma equipe mais forte deve vencer por mais gols para que a aposta seja uma vitria. O sistema originou-se na Indonsia e ganhou popularidade no incio do sculo 21.

O handicap asitico tambm um tipo de aposta esportiva que busca equilibrar o jogo entre equipes com diferentes nveis de habilidade. Ao contrrio do handicap tradicional, o handicap asitico exclui a possibilidade de empate, forando uma vitria ou derrota.

### **pixbet ofertas**

As apostas múltiplas na Pixbet permitem aos jogadores prever as seleções em pixbet ofertas eventos esportivos diferentes em pixbet ofertas um mesmo bilhete. Neste artigo, abordaremos o que são essas apostas, como fazer uma aposta múltipla na Pixbet, além de passar pelos pros e contras dessa estratégia.

#### **pixbet ofertas**

As apostas múltiplas, também conhecidas como acumuladas ou parlays, são uma estratégia na qual você combina várias seleções individuais em pixbet ofertas uma única aposta. Para ganhar uma aposta múltipla, todas as seleções incluídas no bilhete de aposta devem ser vencedoras.

#### **Como fazer uma aposta múltipla na Pixbet?**

Para fazer uma aposta múltipla na Pixbet, basta seguir as seguintes etapas:

1. Abra uma conta na Pixbet e faça um depósito;

- 2. Navegue pelo site ou aplicativo para encontrar os eventos nos quais deseja apostar;
- 3. Selecione as suas chances e adicione-as ao bilhete de aposta;
- 4. Confirme pixbet ofertas seleção e insira o valor que deseja apostar;
- 5. Confirme pixbet ofertas aposta.

#### **Vantagens e desvantagens de apostas múltiplas**

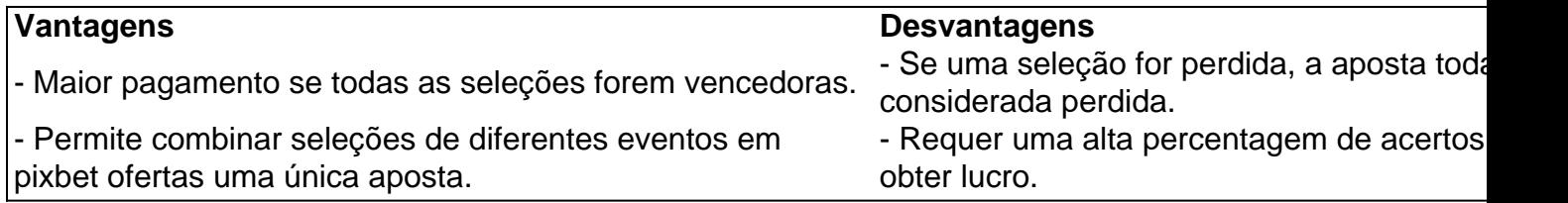

#### **Conselhos para apostas múltiplas na Pixbet**

Ao fazer apostas múltiplas na Pixbet, lembre-se de...

- Evitar escolher muitas seleções em pixbet ofertas uma única aposta, reduzindo as chances de ganhar.
- Pesquisar e comparar as odds antes de fazer uma aposta.
- Gerenciar seu orçamento e nunca apostar mais do que o que pode permitir-se perder.

#### **Conclusão**

As apostas múltiplas podem ser uma estratégia empolgante para aumentar as chances de ganhar dinheiro, mas é importante lembrar dos riscos envolvidos. Com as dicas acima, é possível fazer suas apostas de forma responsável.

#### **Perguntas frequentes:**

#### **O que é uma Aposta Combinada/Múltipla?**

Essa é uma aposta composta por 2 ou mais apostas individuais. Todas as apostas precisam ser acertadas para que a aposta combinada seja considerada

### **pixbet ofertas :bet bonus de cadastro**

### **pixbet ofertas**

A resposta à pixbet ofertas pergunta depende do método de saque que você define. Se você opta por um jogo pela metade da chave Pix cadastrada em uma CPF diferente no utilitário não registro na Pixbet, processo a transação pode ler 1 para 3 dias atrás

No sentido, se você optar por um saque pelo meio da chave Pix cadastrada no mesmo CPF utilizado não registra do Pixet uma transação será processada de forma quase instantânea ou seja em tempo real.

#### **pixbet ofertas**

A mensagem à pixbet ofertas conta pergunta é a mesma que para operodo de tempo par ao cair do Pix da Pixbet. O saque por meio das chave Fascismo cadastrada em um CPF diferente no registro na pizzet levará 1a 3 dias úteis Para ser processado, dentro qual quer mais

- O tempo de processamento do saque via Pix na Pixet dependedo Do Método De Saca Escolhed;
- Se a chave Pix for cadastrada em um CPF diferente do usado no registro da Pixbet, o saque pode ler de 1 à 3 dias úteis para ser processado;
- Caso contrário, o saque será processado quase que instantaneamente.

#### **Dica**

Para salvar ações no processo do saque, é importante que você veja se a chave Pix está cadastrada corretamente e qual o CPF usado na registro da Pixet sera ou mesmo para cadastro um Chave.

### **pixbet ofertas**

Você está procurando uma maneira de baixar Pixbet no seu iPhone? Não procure mais! Neste artigo, vamos guiá-lo através das etapas para fazer o download e instalar com sucesso a pixar em pixbet ofertas seus dispositivos iOS.

### **pixbet ofertas**

Antes de começar a baixar o Pixbet, você precisa verificar se seu iPhone é compatível com aplicativo. O piximbet também pode ser usado em pixbet ofertas versões mais recentes do iOS 10.0 e posteriores; portanto caso esteja executando uma versão antiga dele será necessário atualizar primeiro pixbet ofertas instalação operacional

#### **Passo 2: Baixar Pixbet**

Depois de confirmar que seu iPhone é compatível com o Pixbet, você pode começar a baixar este aplicativo. Você poderá fazer download do site da App Store seguindo estas etapas:

- 1. Abra a App Store no seu iPhone.
- 2. Toque na guia Pesquisar, no final da tela.
- 3. Digite "Pixbet" no campo de pesquisa e toque em pixbet ofertas Pesquisar botão.
- 4. Toque no ícone do aplicativo Pixbet para abrir pixbet ofertas página.
- 5. Toque no botão "Obter" ao lado do ícone da aplicação.
- 6. Aguarde o aplicativo baixar e instalar.

#### **Passo 3: Instale Pixbet**

Uma vez que o download estiver concluído, você precisará instalar Pixbet no seu iPhone. Para fazer isso siga estes passos:

- 1. Toque no botão "Instalar" ao lado do ícone de aplicativo Pixbet.
- 2. Aguarde a instalação do aplicativo. Isso pode levar alguns minutos, dependendo da velocidade de pixbet ofertas conexão com internet
- 3. Quando a instalação estiver concluída, toque no botão "Abrir" para iniciar o Pixbet.

#### **Dicas e Truques**

Aqui estão algumas dicas e truques para ajudá-lo a tirar o máximo proveito da Pixbet em pixbet

ofertas seu iPhone:

- Certifique-se de ter uma conexão estável com a Internet para evitar interrupções ao usar o Pixbet.
- Personalize pixbet ofertas experiência Pixbet personalizando seu perfil e adicionando uma {img}de um Perfil.
- Use o recurso de bate-papo no aplicativo para se comunicar com outros usuários da Pixbet.

# **pixbet ofertas**

É isso aí! Com estes passos simples, você pode baixar e instalar com sucesso o Pixbet no seu iPhone. Aproveite a utilização do piximbete em pixbet ofertas seus dispositivos iOS!!

# **pixbet ofertas :jogar buraco online**

### **Luís Carlos Cardoso representará ao Brasil no Jogos Paralímpicos de Paris 2024**

O atleta paralímpico Luís Carlos Cardoso, especialista em pixbet ofertas 7 canoagem, terá pixbet ofertas presença oficializada nos Jogos Paralímpicos de Paris 2024. O Comitê Paralímpico Brasileiro anunciou a convocação de Luís 7 e de mais 123 atletas, incluindo o piauiense. Luís Carlos Cardoso, que conquistou o ouro no Campeonato Mundial na Hungria e 7 prata nos Jogos Paralímpicos de Tóquio em pixbet ofertas 2024, expressou pixbet ofertas felicidade por participar da edição, que marca pixbet ofertas terceira 7 ida aos Jogos Paralímpicos.

#### **Convocação de Luís Carlos Cardoso para Paris**

{img}: Reprodução

Natural de Picos, o paratleta falou sobre a diferença de 7 sentimentos nas três vezes que foi convocado para representar o Brasil no maior evento esportivo do planeta.

"Por mais que seja 7 minha terceira convocação para as Paralimpíadas, a emoção sempre é diferente, a felicidade é imensa de poder estar ainda competindo, 7 de poder estar representando nosso país e principalmente, indo para o maior evento esportivo do mundo, é uma felicidade que 7 realmente não cabe no peito", declarou Luís Carlos.

O atleta também falou sobre o apoio de pixbet ofertas família:

"A minha família super 7 me apoia, ficaram muito felizes, apesar que eles sabiam realmente que eu estaria compondo a delegação brasileira. Mas, quando saiu 7 nosso nome ali é bater o martelo de falar realmente aconteceu e todos ficam orgulhosos, emocionados por ter um familiar 7 ali compondo a equipe que vai representar o nosso país no campeonato internacional e principalmente nas Paralimpíadas", comentou o canoísta 7 paralímpico.

#### **Títulos conquistados por Luís Carlos Cardoso**

- Ouro no Campeonato Mundial na Hungria 2024
- Prata nos Jogos Paralímpicos de Tóquio 2024
- Prata no Mundial 7 em pixbet ofertas Halifax 2024
- Prata no Mundial em pixbet ofertas Copenhague 2024
- Pentacampeão mundial na prova de canoa
- Ouro no Mundial da Hungria 2024
- Ouro 7 no Campeonato Pan-Americano 2024
- Bronze no Mundial em pixbet ofertas Manteomor-o-Velho 2024
- Bronze no Mundial de Racice 2024

● Ouro no Campeonato Sul-Americano de Canoagem 7 2024

A experiência e os títulos de Luís Carlos Cardoso o tornam um dos favoritos para disputar a medalha de ouro 7 em pixbet ofertas Paris 2024.

Author: mka.arq.br Subject: pixbet ofertas Keywords: pixbet ofertas Update: 2024/7/27 12:48:23